# Основные элементы системы управления базами данных Access

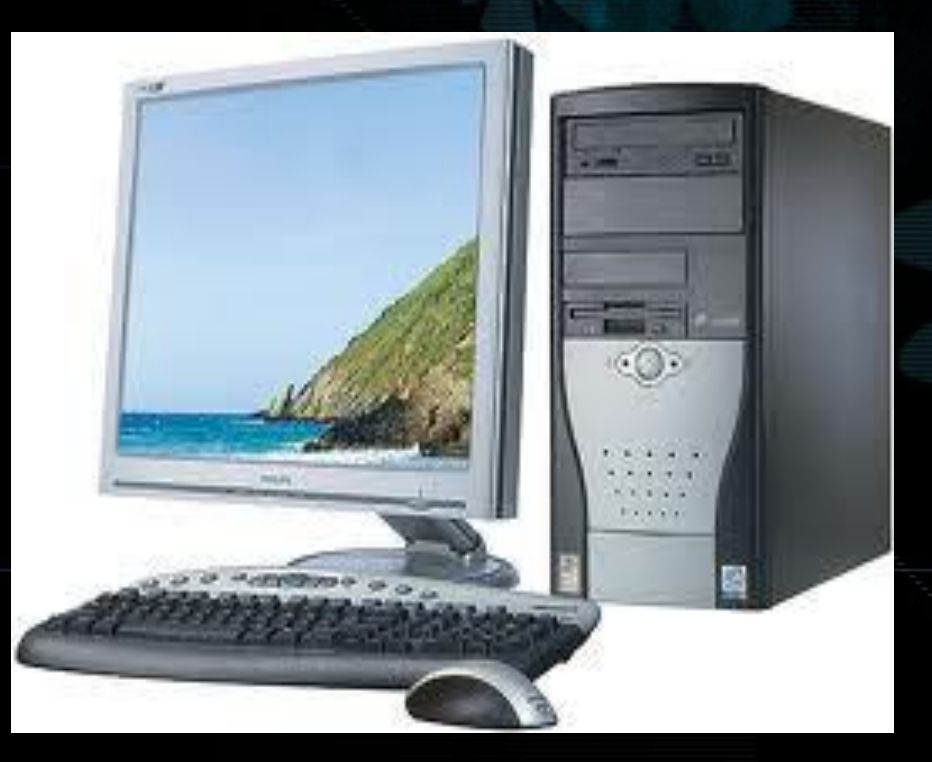

## Требования к базе данных

Для обеспечения оперативности и качества поиска данных в базе данных необходимо автоматизировать этот процесс. Для этого дрименяют систему управления базами данных (СУБД) - это комплекс программных средств для создания баз данных с целью хранения и поиска необходимой информации.

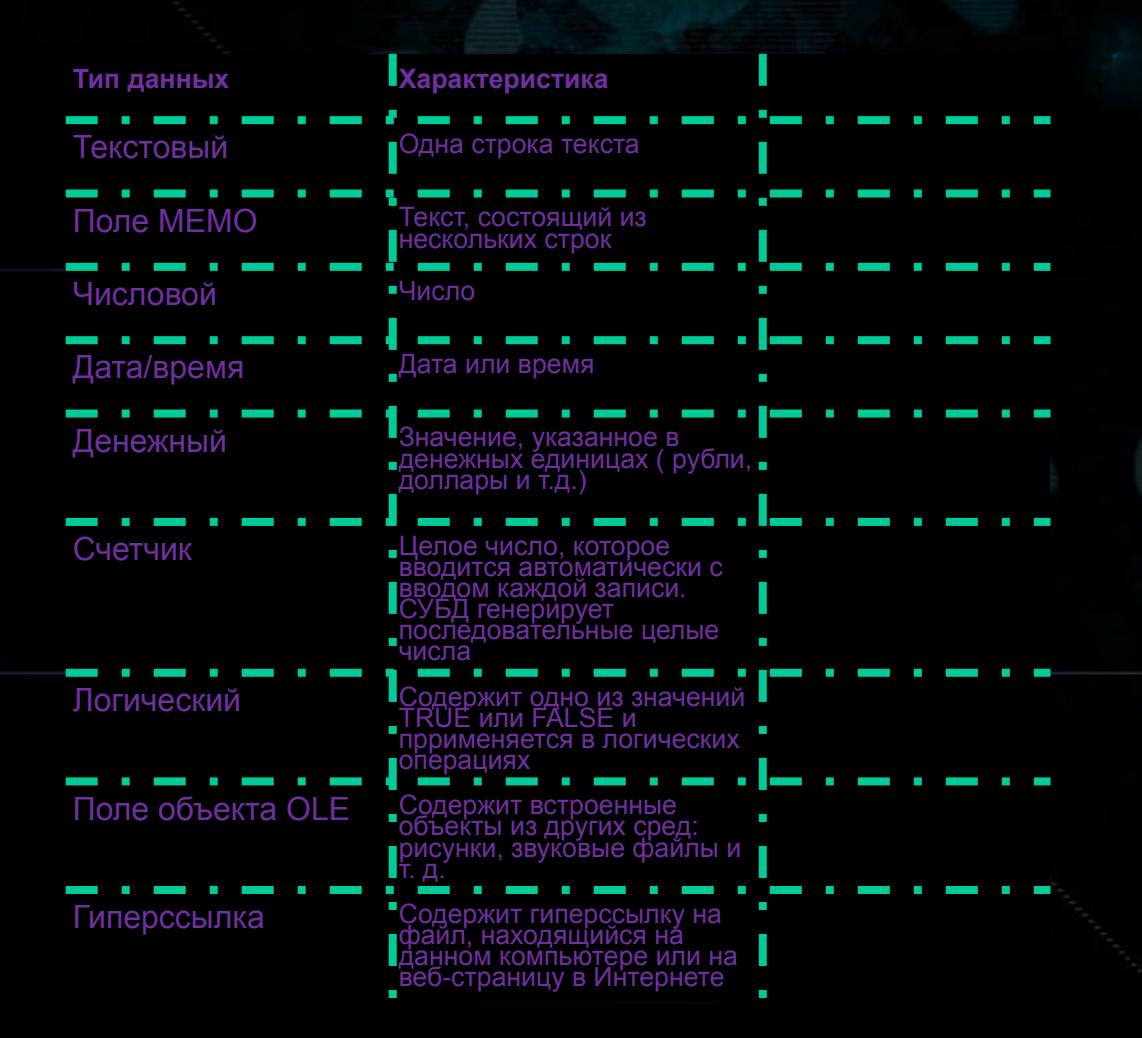

## **Использование СУБД Access**

Наиболее популярной среди широкого круга пользователей в настоящее время является среда СУБД Microsoft Access, которая входит в состав офисного программного продукта Microsoft Office.

- Работа в программной среде СУБД предполагает реализацию двух крупных этапов:
- *● создание базы данных*
- *● управление базой данных.*

Как правило, СУБД Access используется для реляционной модели данных.

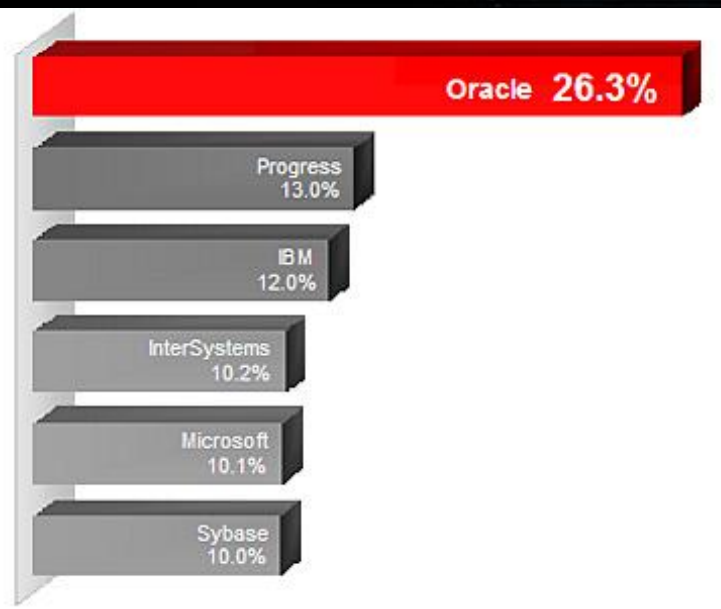

### **Редактирование таблицы**

- Создать, просмотреть и изменить структуру таблицы можно в режиме конструктора. Для наполнения таблицы данными надо перейти в режим таблицы.
- На всех этапах работы можно проводить редактирование таблицы. Редактирование подразумевает:
- ◆ *изменение структуры добавление и удаление полей;*
- ◆ *изменение типов и свойств полей;*
- ◆ *редактирование данных исправление неточных данных, добавление записей.*

**Но: нельзя изменить тип данных полей, которые связаны с другими** таблицами базы данных, или значения поля типа Счетчик.

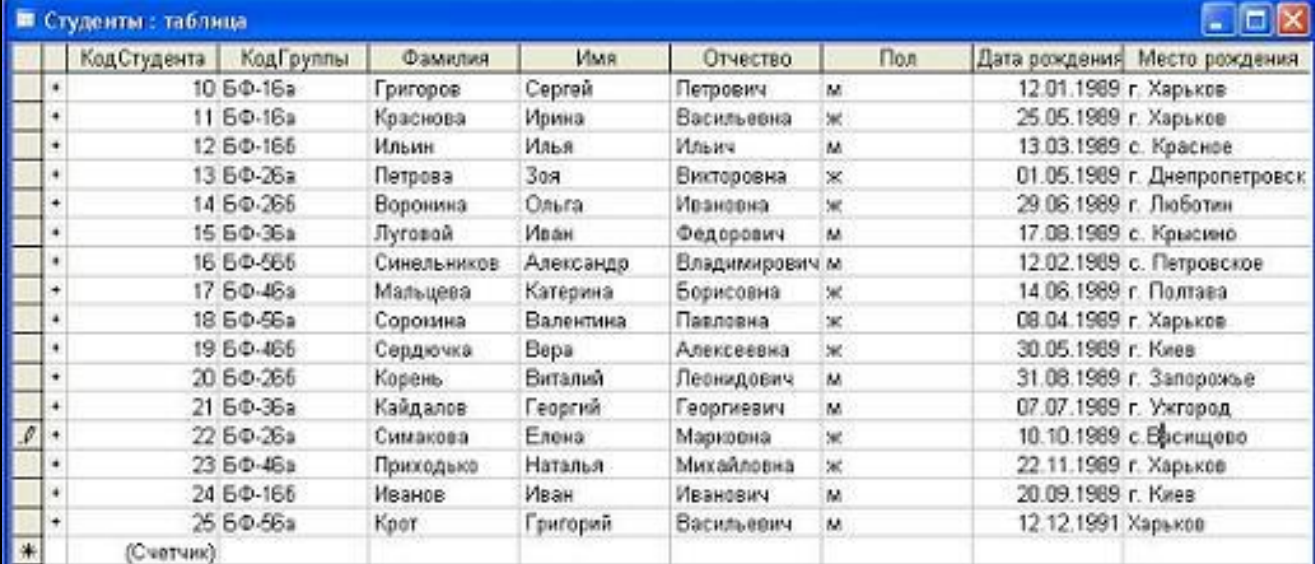

## **Форма. Конструктор формы**

 Наиболее удобным средством просмотра и ввода данных являются формы. Форма создается на основе уже разработанных таблиц и может включать в себя данные как из одной таблицы, так и из нескольких связанных таблиц. Форма, как и таблица, может быть создана двумя способами: с помощью конструктора форм и с помощью мастера. Конструктор форм позволяет изменить дизайн форм. С его помощью можно изменить порядок перехода между полями, размер поля, его цвет. Можно нарисовать или вставить готовую картинку, дополнить форму надписями.

Конструктор форм используется также для создания главной

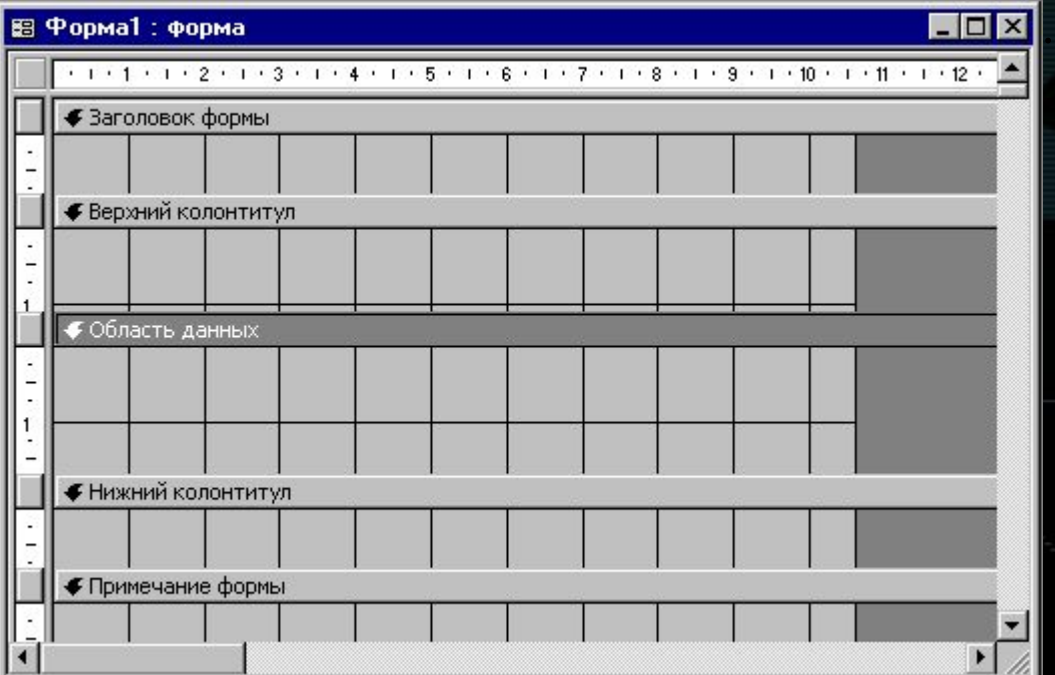

## **Запрос**

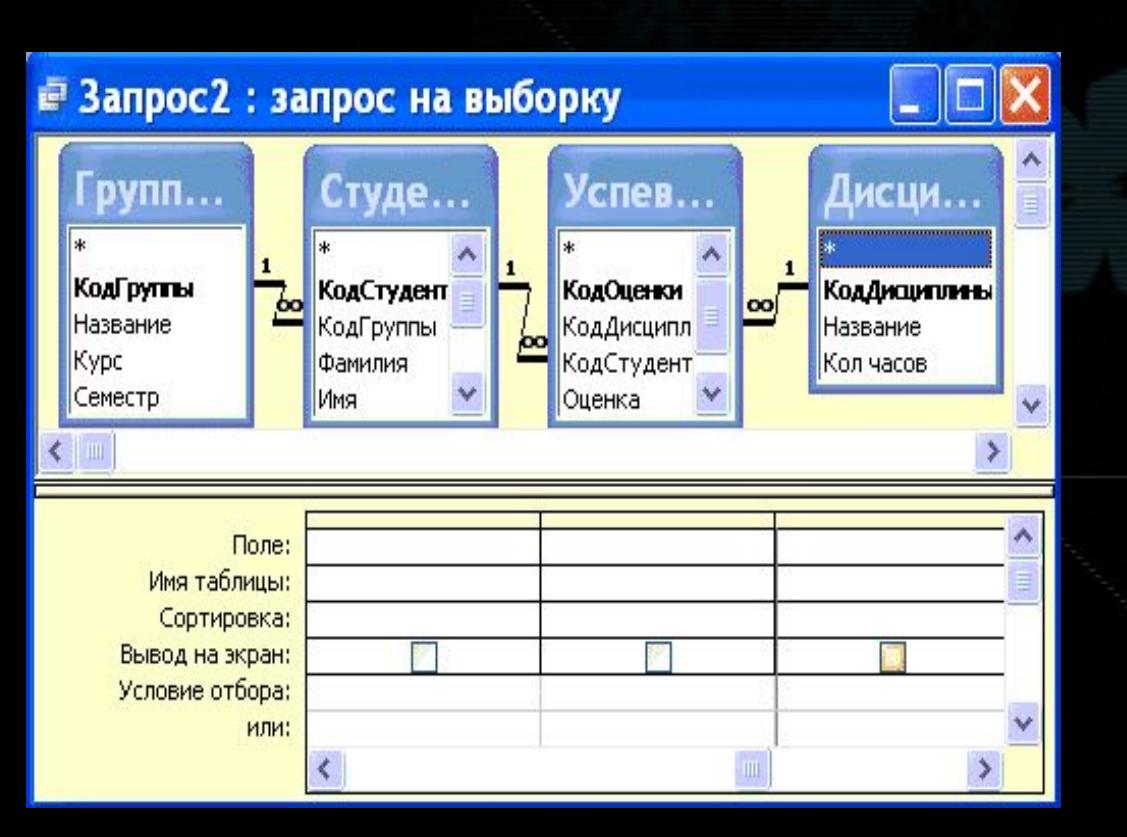

 Запрос — это объект базы данных, который позволяет производить основные операции по бработке данных: сортировку, фильтрацию, объединение данных из разных источников, преобразование данных — и сохранять результаты с некоторым именем, чтобы в дальнейшем использовать их по мере необходимости.

 Запрос соединяет в себе возможности, предоставляемые сортировкой и фильтрацией. Он особенно удобен тем, что позволяет сохранить критерии отбора и сортировки с некоторым именем, чтобы не задавать их каждый раз заново. Запрос позволяет создать так называемые вычисляемые поля, в которых производится преобразование данных в другой вид при помощи формул.

## **Назначение отчета**

 Одним из преимуществ компьютерных информационных моделей является возможность создания различных форм представления выходной информации, называемых отчетами. В них включаются поля из таблиц и запросов, а также вычисляемые поля. Удобство компьютерных отчетов заключается в том, что они позволяют сгруппировать информацию по заданным признакам, ввести итоговые поля подсчета записей по группам и по всей базе.

 Отчет является удобной формой представления информации для вывода на печать.

Наиболее удобно создавать отчет с помощью мастера, а корректировать в

### режиме конструктора.

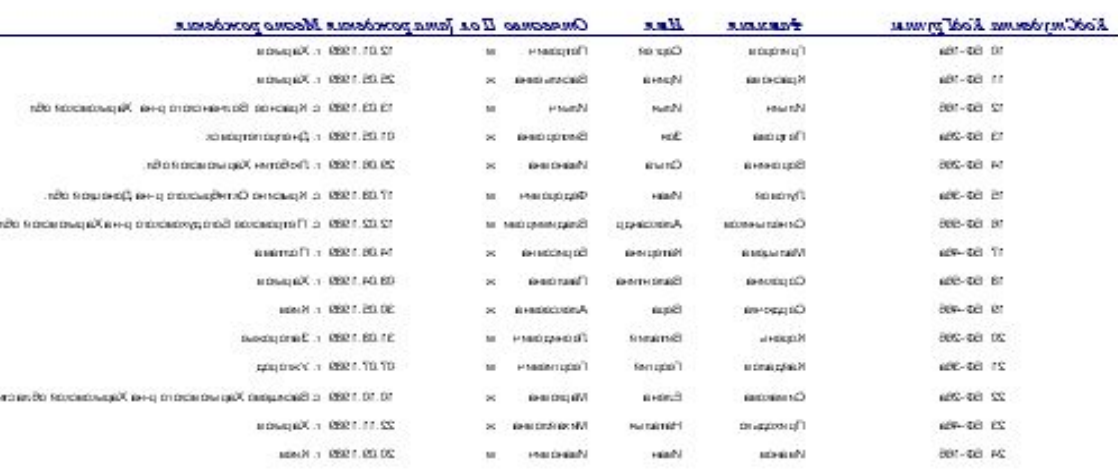

#### Студенты

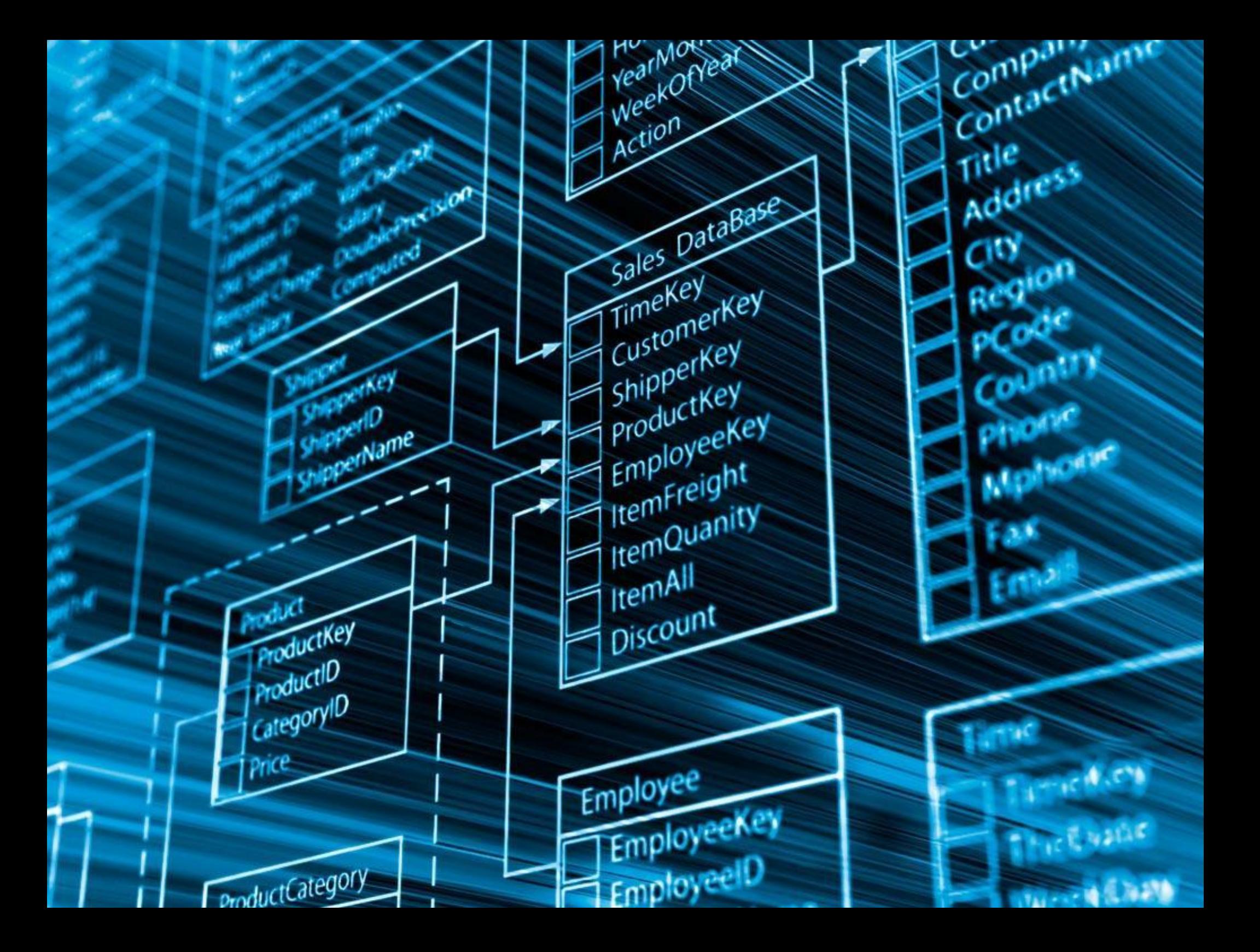

# Cnacudo za BHUMaHue!